#### **ARTIGO: 11452**

# **MongoDB Backup Restore**

Nesse post vou mostrar como realizar a manutenção ou simplesmente um backup/restore usando o banco de dados MongoDB

# *Nome do banco: mobilemind*

### **Backup**

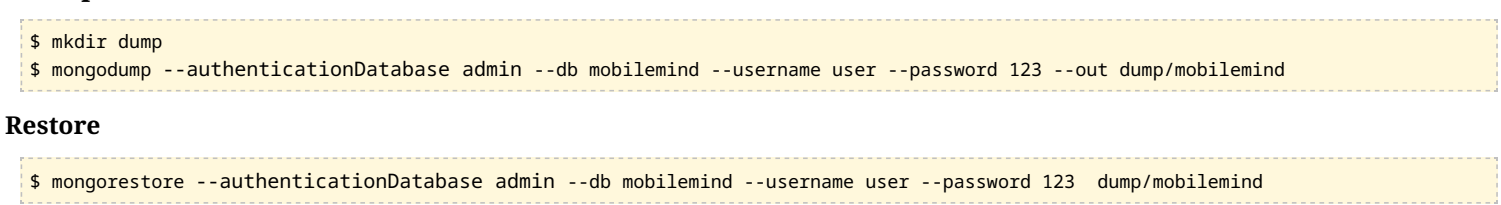

Caso queira realizar uma manutenção no banco, fazendo primeiro um backup e depois um restore é recomendado parar o banco e subir em outra porta, caso exista algum sistema acessando o banco concorrentemente

#### **Parando o banco**

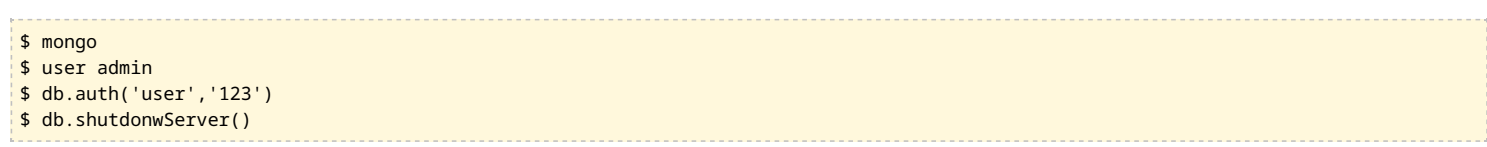